### m. : 1 m + 3, 4 cm *PROYECTO "DERIVE®" EN EL GIMNASIO CAMPESTRE*

*Romero Jd]\**   $Torres$   $WE^*$ Duván J\*

 $Departamento de Matemáticas Gimnasio Campestre*$ 

 $\label{eq:4} \mathcal{L}=\{1,2,\ldots,2, \ldots, n\}$ 

# *RESUMEN*

El *aprendizaje de las matenuíticas no debe aesconocer la tecnología como herramienta indispensable para la construcción de saberes signfficativos Y suficientemente consolidados, de tal forma que se genere en el estudiante la capacidad de*  explotar al máximo los recursos puestos a su disposición. El "Derive<sup>®"</sup> ha facilitado en los estudiantes del Gimnasio Campestre *la apropiación de conceptos matemáticos de manera más real y efectiva permitiendo a profesores de matemáticas implementar nuevas metodologías Y estrategias de evaluación. El Proyecto "Derive®" se convierte en una alternativa de aprendizaje acorde con el desarrollo tecnológico.* 

*Palabras Clave: Software, Pedagogía, Matemáticas* 

#### *SUMMARY*

*In the teaching of Mathematics in the Gimnasio Campestre, teachers have been using new technologies since 1997. The*  Mathematics Department uses the "Derive®" Project. This software allows the teacher to improve the teaching of mathematics *and the students to learn concepts using the computer as an educational tool. The "Derive<sup>®</sup>" provides to students and teachers with <sup>a</sup>new favourable environment in' the classroom.* 

 $Keywords: Software, Pedagogy, Mathematics$ 

#### *INTRODUCCIÓN*

Durante los últimos años la humanidad ha presenciado cambios importantes que han afectado en forma cada vez más directa y efectiva nuestra cotidianidad<sup>2</sup>. La revolución informática y de comunicaciones se ha dado de manera abrupta Y rápida, de tal forma que hoy un alto porcentaje de estudiantes de secundaria se han familiarizado con Internet, cuentan con correo electrónico personal, son hábiles para buscar información de todo tipo, tienen capacidad de manejo de diferentes software y muchas otras habilidades que aún nuestra imaginación de adultos no nos permite identificar.

Negar la interacción de los estudiantes con estas herramientas es negarse a reconocer la tecnología y el avance de la ciencia como elemento cotidiano de aprendizaje, lo cual contradice desde todo punto de vista la razón de ser de las instituciones educativas y en especial del Gimnasio Campestre que deben y tienen como objeto formar jóvenes capaces de enfrentar con suficiencia el siglo XXI.

Hoy en día escuchamos con más frecuencia y validez<br>que el aprendizaje a través del uso de diferentes paquetes informáticos se convierte en elemento metodológico fundamental para profesores y estudiantes, permitiendo una me-JOr apropiación de los diferentes saberes.

La eclucación, por tanto, debe asumir el trabajo en el computador como apoyo esencial para fortalecer la forma-

of price in a committee of the commit-

ción integral de sus estudiantes, generándose en las diferentes áreas, o asignaturas, el gran reto de involucrarse de manera seria y decidida en la elaboración e implementación de proyectos que al tener el carácter de aula, o de área, permitan al estudiante adquirir conocimiento a la vez que se explota el recurso tecnológico.

El siguiente artículo presenta el Proyecto "Derive®'' como experiencia pedagógica y herramienta metodológica implementada por el Departamento de Matemáticas del Gimnasio Campestre durante los últimos tres afios.

### *RESEÑA HISTORICA.*

"Derive<sup>®</sup>" es un software matemático que surgió a finales de la década de los ochenta fruto de un largo trabajo realizado por la comunidad matemática internacional. Por Colombia el doctor Iván Castro Chadid<sup>1</sup> ha implementado dicho paquete a nivel primero de investigación, luego universitario y ahora también lo trabaja en la educación básica secundaria convirtiéndose este programa como herramienta de aprendizaje.

Las primeras versiones de "Derive®" se trabajaron con comandos ejecutables únicamente desde el teclado y bajo el sistema operativo D.O.S., ahora el "Derive®"3 también se puede trabajar utilizando el ratón y bajo el sistema operativo Windows. Este software es producido en Honolulu (Hawaii) Estados unidos.

### *METODOLOGÍA*

El Departamento de Matemáticas del Gimnasio Campestre en respuesta a las inquietudes'planteadas al inicio de este artículo implementó el "Proyecto "Derive<sup>®</sup>" como primer intento de construir conocimientos matemáticos en sus estudiantes a través de un software, que por sus condiciones Y facilidad de acceso, permitieran en cada uno de los estudiantes del bachillerato entender mejor las diferentes temáticas trabajadas en clase.

Dicho proyecto consta de cuatro etapas planeadas de acuerdo con las necesidades propias de cada uno de los momentos de su implementación y, como resultado de estudios realizados con estudiantes de secundaria y profesores del departamento.

**l. FASE UNO:** *"Selección del software y Capacitación de maestros"* 

Al iniciarse en la selección de un software apropiado a las necesidades del colegio se deben establecer criterios mínimos que permitan que la escogencia realizada repercuta en los estudiantes de bachillerato de manera efectiva. Es por esto que el paquete a trabajar debería presentar las siguientes características:

1.1.Facilidad de manejo para jóvenes de 11 años de edad en adelante.

1.2. Conocimiento previo del software por parte de los profesores que lideran el proyecto.

1.3.Económicamente adaptable al presupuesto asignado por el colegio para tal fin.

1.4. Pedagógicamente favorable para no generar dependencia y automatización en los estudiantes, ni aversión por parte de la comunidad educativa.

1.5.El software debe tener un lenguaje universal d\_e tal forma que se constituya no solo en una herramienta adecuada para la secundaria sino que sea utilizada por el estudiante en sus estudios superiores.

1.6. El software debe ser adaptable a cualquier tipo de computador de manera fácil ocupando la menor cantidad de espacio en el disco duro y con el mínimo de requerimientos posibles.

Una vez seleccionado el programa **"Derive®4"** como berramienta a trabajar, se diseña un plan estratégico para capacitar tanto a los estudiantes de todos los grados del bachillerato como a los profesores que no tienen los conocimientos básicos para ejecutarlo. Dentro del plan en mención se acuerda real izar una clase semanal de matemáucas en el aula de mformática, teniendo como fin último que los estudiantes se familiaricen con los comandos básicos y el ambiente del programa.

**z. FASE DOS:** *"Apropiación del programa en cada grado"* 

Al convertirse el programa "Derive<sup>®</sup>" en una herramienta accesible por los estudiantes de bachillerato, se hace necesario que cada uno de los profesores de los diferentes niveles de acuerdo con las temáticas a trabajar, generen actividades propias para los estudiantes en las cuales se busque principalmente, comprobar procesos utilizados en clase y confrontar mediante gráficas conceptos establecidos previamente.

### 3. **FASE TRES:** *Programación en "Derive••*

Una vez se ha alcanzado un buen nivel de familiaridad con el programa y para superar el proceso de mecanización o automatización del software se hace necesario generar un  $\epsilon$ espacio adecuado en el cuál los estudiantes puedan crear programas propios utilizando conceptos que deben corresponder a una sólida elaboración del mismo. La programación en "Derive<sup>®</sup>" solamente puede ser efectiva en la medida en que el estudiante programador debe manejar claramente los conceptos a involucrar en el tópico a tratar, lo cual asegura que el estudiante está apropiando correctamente el conocimiento en matemáticas.

En el desarrollo de esta fase el Departamento de Matemáticas organiza en 1998, el primer encuentro de colegios en los cuales "Derive<sup>®</sup>" se convierte en apoyo para la enseñanza de las matemáticas. Se concluye que el Gimnasio Campestre es una institución pionera en la enseñanza de las matemáticas y que proyectos similares se adoptaron por muchos otros colegios.

#### **4. FASECUATRO:** *"EvaluacióndelProyecto"*

Es necesario que el Departamento de Matemáticas verifique el impacto real que el proyecto ha tenido sobre los estudiantes del colegio, para ello se diseñan algunos instrumentos que de manera objetiva permitan evaluar el proceso de implementación de "Derive®''. Los instrumentos a utilizar son:

4.1.Elaboración de tiendas pedagógicas para Padres de Familia.

4.2.Elaboración de videos.

4.3. Aplicación de encuestas a los estudiantes de bachillerato.

4.4. Aplicación de Pruebas en el uso del "Derive<sup>®"</sup>

#### *RESULTADOS*

Al finalizar el año lectivo 1998-1999 el Departamento implementó entre los estudiantes del bachillerato una encuesta exploratoria en la cual se evidenciara la capacidad de manejo del programa, la adaptación del mismo y sobre todo la percepción por parte de los estudiantes del proyecto. Algunas de las interpretaciones generales obtenidas son:

- 1. Se avanzó en la consecución de herramientas metodológicas efectivas de manera que tuvieran efecto real en los estudiantes de bachillerato.
- 2. Es necesario encontrar niveles de continuidad en el desarrollo del proyecto generando en los estudiantes adapta·

ción al recurso tecnológico para que en el futuro conciban el programa como soporte de su propio aprendizaje.

- 3 Se dan grandes pasos hacia una nueva concepción de aprendizaje de las matemáticas utilizando la tecnología como elemento importante para ello.
- 4 Se generó en los estudiantes la cultura del "economizar procesos" utilizando el computador.
- 5. Se evidenció una nueva forma de evaluación mediante la cual es posible observar cómo el estudiante está pensando o entendiendo algunos conceptos y la capacidad de aplicarlos al crear programas específicos.

A continuación se presenta un análisis un poco más detallado de las preguntas realizadas a los estudiantes en la encuesta:

1. Manejo de Comandos básicos del programa "Derive®" (Tabla y gráfica Nº 1):

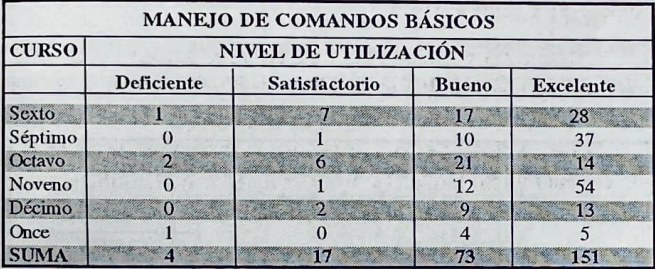

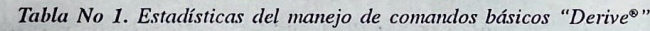

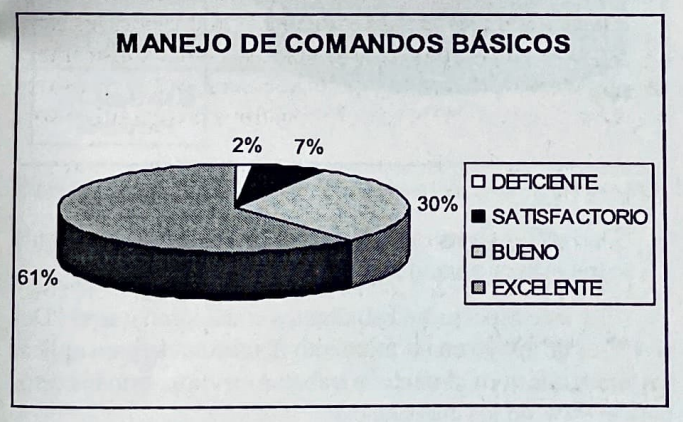

Figura No 1. Nivel de manejo de comandos en porcentajes

Se observa que el 98% de los estudiantes encuestados tiene un manejo adecuado de los comandos básicos para trabajar en el programa y solo un 2% responde que el manejo es deficiente; de lo anterior se puede concluir que para los estudiantes el programa es muy amigable en cuanto a su manejo.

2. Frecuencia en asistencia a hacer clase de matemáticas con el programa "Derive<sup>®</sup>" (Tabla y gráfica Nº 2):

Se observa que el 85% de los encuestados va por lo menos una vez al mes a trabajar matemáticas con el programa; de lo anterior se puede concluir que para la clase normal de matemáticas se ha vuelto indispensable el trabajo en el aula de informática con cierta periodicidad.

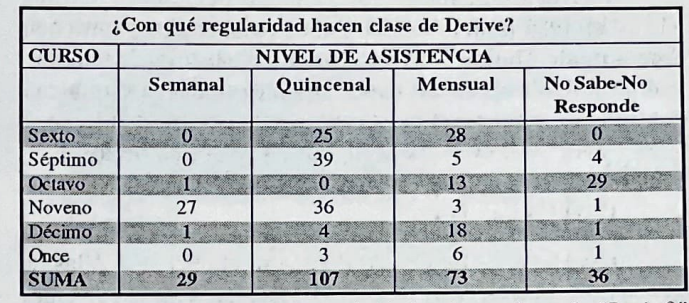

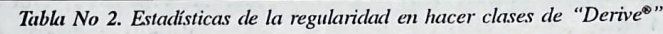

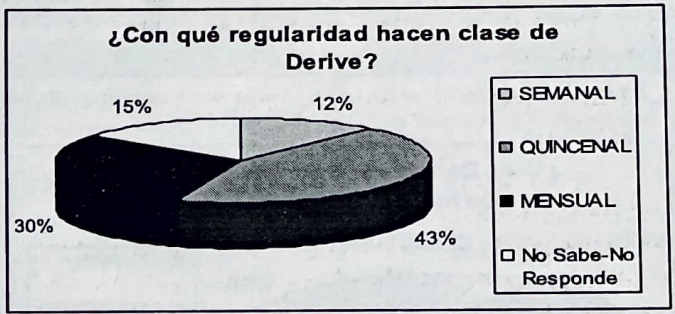

Figura No 2. Nivel de realización de clases de "Derive®" por porcentaies.

3. Elaboración de Guías de trabajo por parte del profesor (Tabla y gráfica  $N^{\circ}$  3).

Se puede concluir que los profesores de departamento generalmente elaboran guías de acuerdo con los temas para trabajar en el programa.

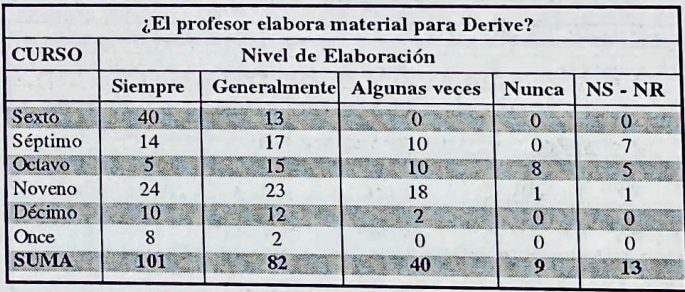

Figura No 3. Estadísticas del nivel de elaboración de material para las clases de "Derive®".

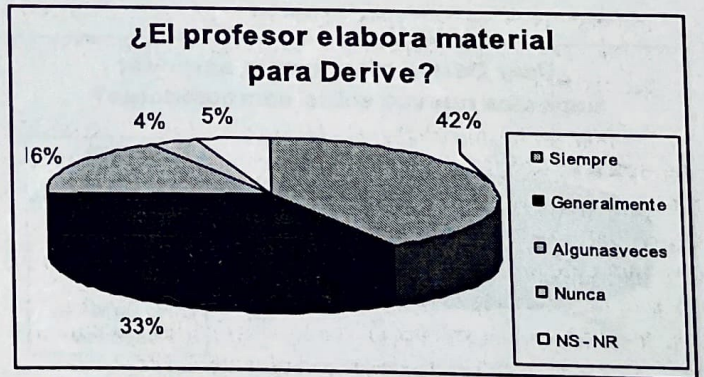

Tabla No 3. Nivel de elaboración de material para las clases de "Derive®"

4. "Derive<sup>®</sup>" y el aprendizaje de aspectos nuevos de las ma**temáticas (Tabla y gráficaNº** 4):

**Se observa** que **un 91** % **de los** encuestados piensa que **el programa ''Derive•" en un momento** determinado también **le contribuye a aprender aspectos nuevos** en la matemática.

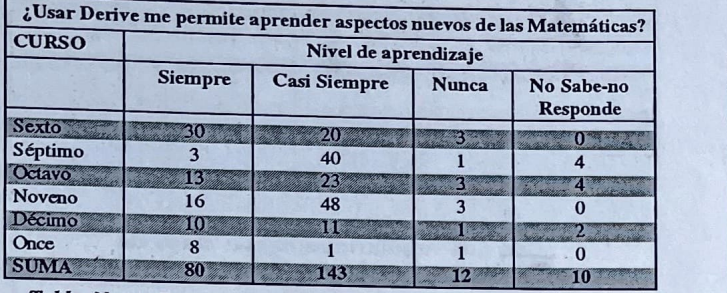

*Tabla* **f'!?** *4. Estadísticas de la incidencia en el apredizaje de las matemallcas al trabajar en "Derive•".* 

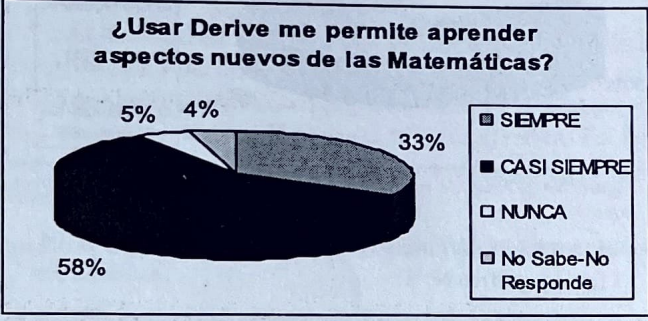

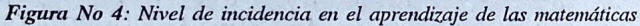

5. "Derive®" y el aprendizaje de aspectos nuevos de los computadores (Tabla y gráfica Nº 5):

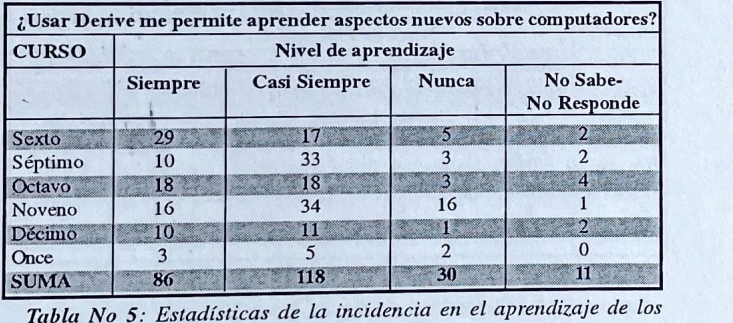

*computadores al trabajar con "Derive®"*.

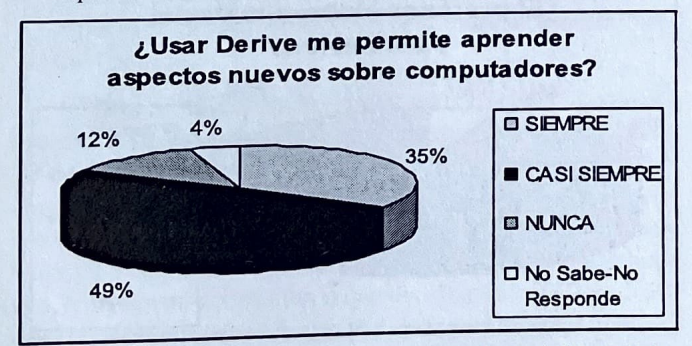

*Figura No 5 : Nivel de incidencia en el aprendizaje de los computadores al trabajar con "Derive®".* 

Al igual que en la gráfica anterior, se observa que un gran porcentaje de los encuestados (84%) opina que el derive en algún momento le ayuda a aprender aspectos nuevos de los computadores.

6. Uso del "Derive®" como calculadora (Tabla y gráfica Nº 6):

Se observa una división de opiniones respecto a esta pregunta, ya que el 44% opina que nunca usa "Derive®" com  $\frac{1}{2}$ una calculadora, mientras que el 42% dice que en un momento determinado puede servir como tal; seria interesante analizar en el futuro qué entienden los encuestados como calculadora.

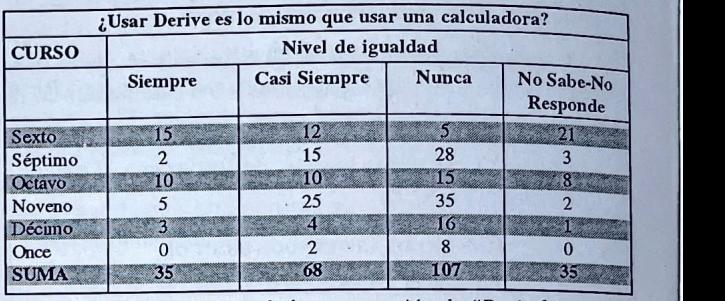

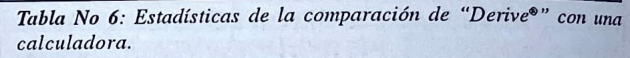

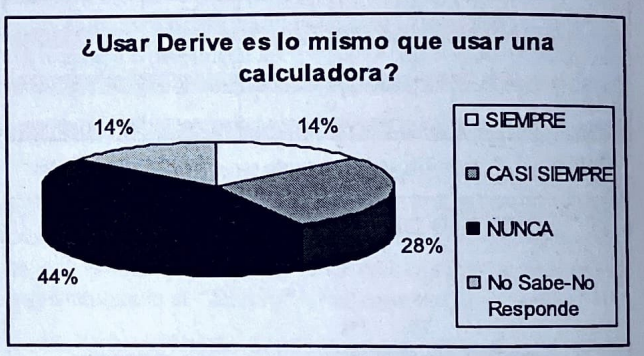

*Figura No 6: 11ivel de comparación ' 1 Derive®" con una calculadora.* 

**7.** "Derive®" y su aplicación en los temas que normalmente se trabajan en matemáticas (Tabla y gráfica Nº 7):

En este aspecto los estudiantes consideran que el ''Derive®" es de apoyo en un momento determinado para aplicar los temas que normalmente se trabajan en clase, esto lo corrobora el 94% de los encuestados.

| <b>CURSO</b> | Nivel de aplicación |                     |                          |            |
|--------------|---------------------|---------------------|--------------------------|------------|
|              | <b>Siempre</b>      | <b>Casi Siempre</b> | <b>Nunca</b><br>Responde | No Sabe-no |
| Sexto        | 34                  | -16                 | 3                        | o          |
| Séptimo      | 36                  | 12                  |                          |            |
| Octavo       | 19                  | 17                  | ు                        |            |
| Noveno       | 48                  | 17                  |                          |            |
| Décimo       | 20                  | ß.                  | o                        |            |
| Once         | 6                   |                     |                          |            |
| <b>SUMA</b>  | 163                 | 68                  |                          |            |

*Tabla No 7: estadísticas de la aplicación de los temas en "Derive<sup>®"</sup>*.

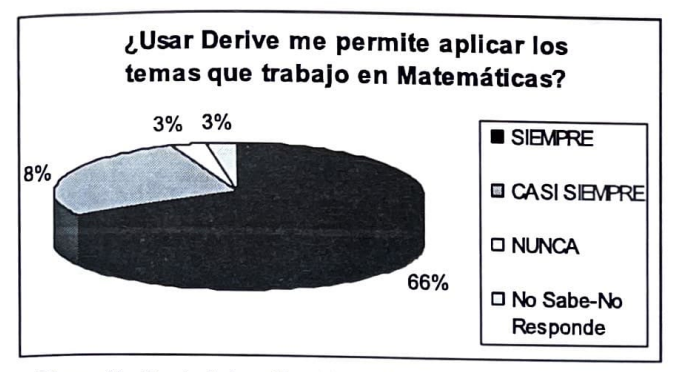

Figura No 7: nivel de aplicación de los temas en "Derive®"

8. Reconocimiento de las habilidades del estudiante por parte del profesor a través del programa "Derive®" (Tabla y gráfica  $N^{\circ}$  8):

Se observa que un 74% siente que su profesor si reconoce de alguna forma sus capacidades al trabajar en el programa "Derive<sup>®</sup>", se podría en un futuro profundizar en esta pregunta y observar otros aspectos que le permitan interpretarla mejor a los estudiantes.

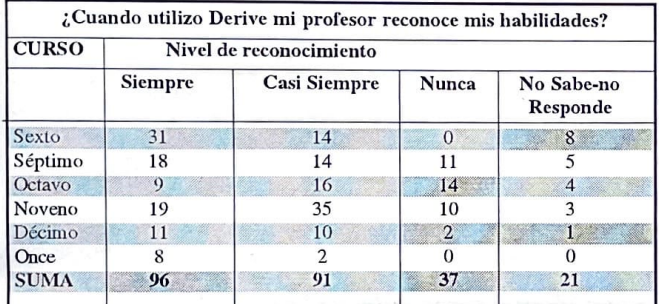

Tabla Nº 8: estadísticas del reconocimiento de las habilidades del estudiante por parte del profesor en "Derive®"

## BIBLIOGRAFÍA

1. Castro I. Cómo hacer Matemáticas con "Derive®". Primera edición. Bogotá. Reverté Colombiana s.a. 1997

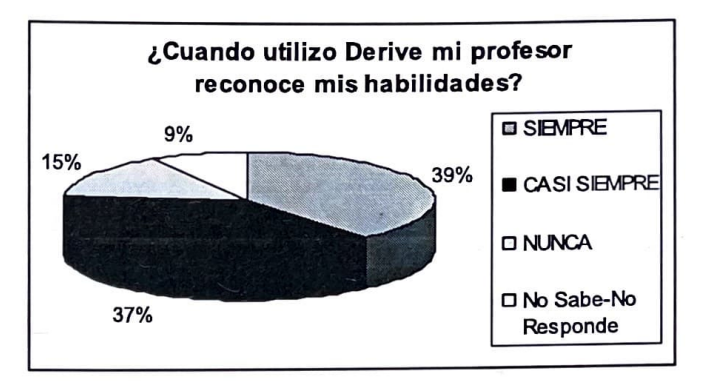

Figura No 8: nivel de reconocimiento de las habilidades del estudiante por parte del profesor al trabajar en "Derive®"

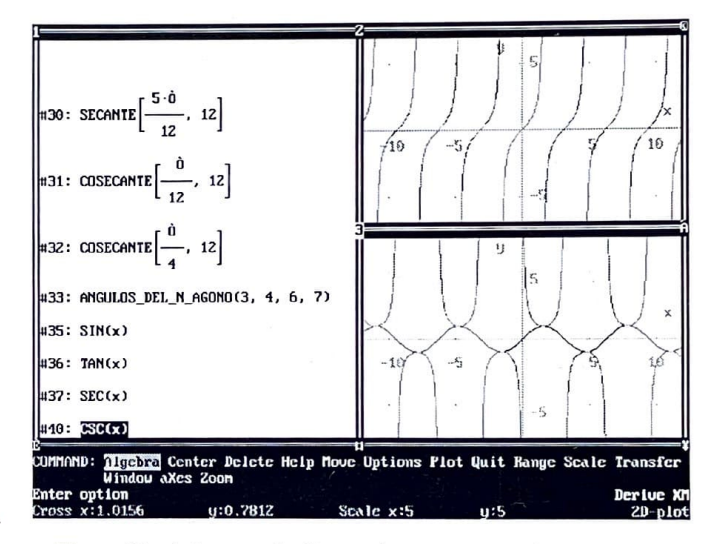

Figura No. 9 La pantalla ilustra dos ventanas y el menú principal del programa "Derive<sup>®</sup>", para el caso de uno de los temas de la trigonometría.

- 2. Gates B. Camino al futuro. Segunda edición. Bogotá. Mc Graw Hill de Colombia. 1997
- 3. http://st7.yahoo.com/derive/derfordosfor.html
- 4. www.chartwellyorke.com/dfdmajor.html